# **Myro Class MyroImage**

java.lang.Object

#### **Myro.MyroImage All Implemented Interfaces:** java.lang.Iterable<Myro.MyroPixel>

```
public abstract class MyroImageextends java.lang.Objectimplements 
java.lang.Iterable<Myro.MyroPixel>
```
This class represents an image in the Myro/Java environment. Methods permit simple manipulation of an image, as well as methods to display and hide an image. This is an abstract class and therefore cannot be instantiated; classes MyroGrayImage and MyroColorImage are derived from MyroImage and can be instantiated.

## **Version:**

1.0 - September 2010 **Author:** Douglas Harms

# **Method Summary**

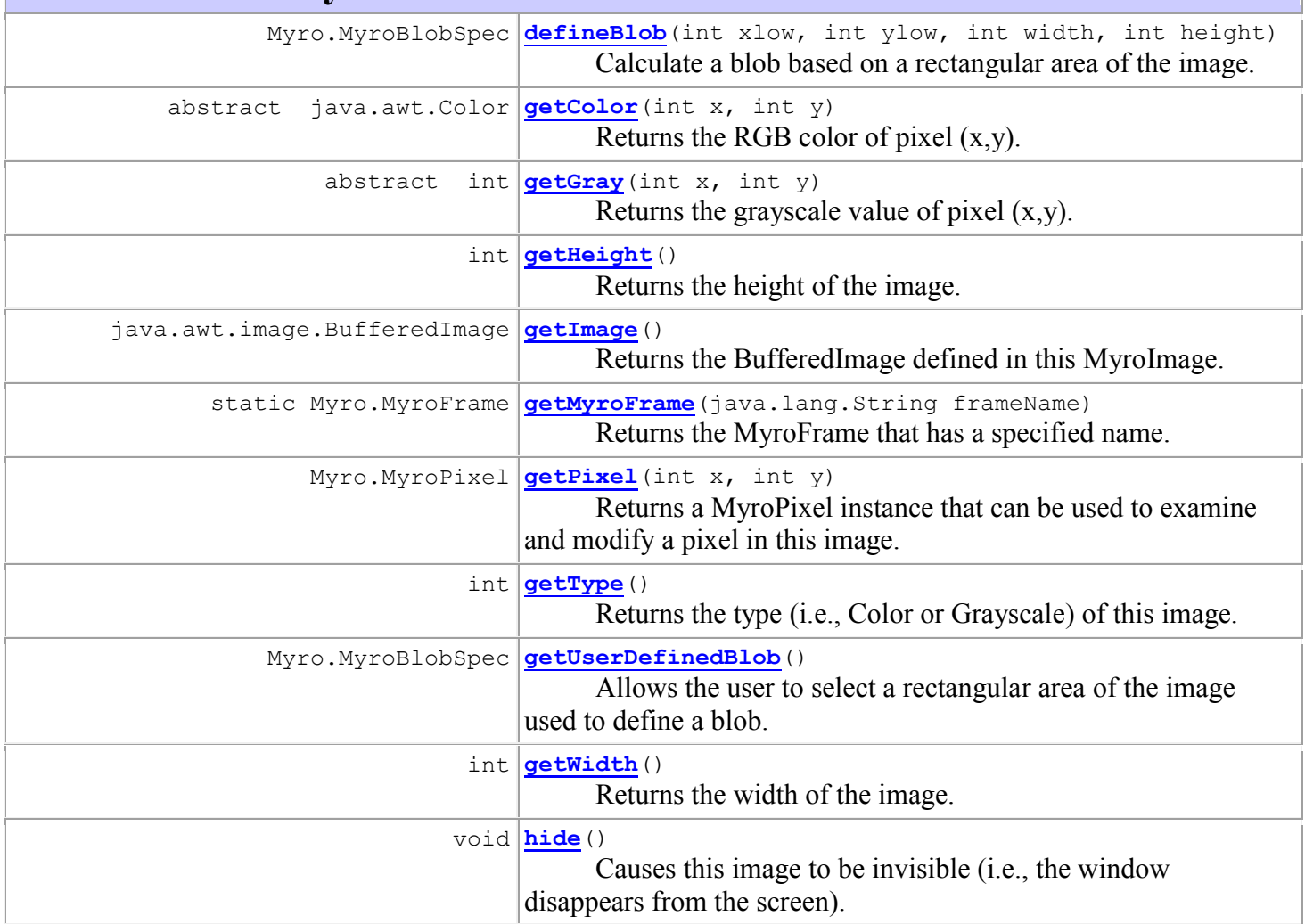

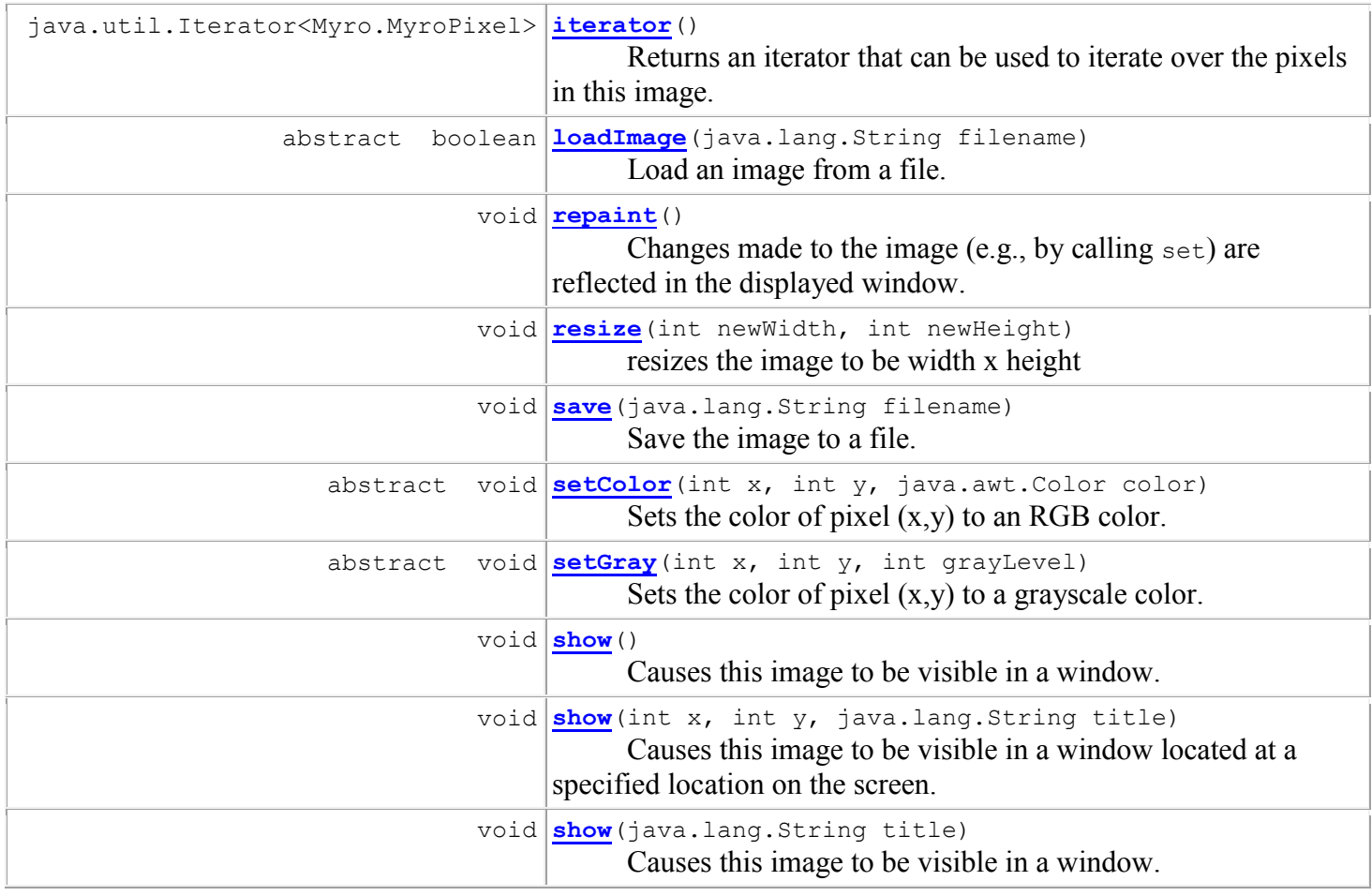

#### **Methods inherited from class java.lang.Object**

equals, getClass, hashCode, notify, notifyAll, toString, wait, wait, wait

# **Method Detail**

#### **defineBlob**

public Myro.MyroBlobSpec **defineBlob**(int xlow, int ylow,

int width, int height)

Calculate a blob based on a rectangular area of the image. The specified rectangle must be non-empty and be conpletely within the image. The returned blob contains the average color of the rectangular area of the image and can be passed to the scribbler's configureBlob method.

#### **Returns:**

A blob that can be passed to a scribbler configureBlob method.

#### **Precondition:**

(xlow,ylow) is the coordinate of the upperleft corner or a rectangle within the image (i.e.,  $\geq=0$ ), width and height are both  $> 0$ , and the lowerright corner of the rectangle is within the image.

# **getColor**

public abstract java.awt.Color **getColor**(int x,

int y)

Returns the RGB color of pixel  $(x,y)$ . **Parameters:** x - x xoordinate of the pixel y - y coordinate of the pixel **Returns:** The color of pixel  $(x,y)$ **Precondition:** (x,y) is the coordinate of a pixel in the image.

# **getGray**

public abstract int **getGray**(int x, int y) Returns the grayscale value of pixel (x,y). **Parameters:** x - x xoordinate of the pixel y - y coordinate of the pixel **Returns:** The grayscale value of pixel  $(x,y)$ , in the range 0..255 **Precondition:** (x,y) is the coordinate of a pixel in the image.

# **getHeight**

public int **getHeight**() Returns the height of the image.

# **getImage**

public java.awt.image.BufferedImage **getImage**() Returns the BufferedImage defined in this MyroImage.

# **getMyroFrame**

public static Myro.MyroFrame **getMyroFrame**(java.lang.String frameName) Returns the MyroFrame that has a specified name. **Parameters:** frameName - Name of a MyroFrame **Returns:** the MyroFrame with the associated name, or null if no frame has that name

# **getPixel**

public Myro.MyroPixel **getPixel**(int x,

int y)

Returns a MyroPixel instance that can be used to examine and modify a pixel in this image.

**Parameters:**  $x - x$  x xoordinate of the pixel y - y coordinate of the pixel **Returns:** The MyroPixel that references pixel  $(x,y)$ **Precondition:**  $(x,y)$  is the coordinate of a pixel in the image

# **getType**

public int **getType**() Returns the type (i.e., Color or Grayscale) of this image. **Returns:** Value Scribbler.IMAGE\_COLOR or Scribbler.IMAGE\_GRAY.

# **getUserDefinedBlob**

#### public Myro.MyroBlobSpec **getUserDefinedBlob**()

Allows the user to select a rectangular area of the image used to define a blob. The image is first made visible, then a message at the bottom of the window instructs the user to drag an area to define a blob. The blob returned contains the average color of the selected area and can be passed to the scribbler configureBlob method.

#### **Returns:**

null if the user selected a zero-size rectangle; otherwise a blob that can be passed to a scribbler configureBlob method.

## **getWidth**

```
public int getWidth()
      Returns the width of the image.
```
## **hide**

```
public void hide()
```
Causes this image to be invisible (i.e., the window disappears from the screen). If this image was already invisible, no changes are made to any window.

## **iterator**

```
public java.util.Iterator<Myro.MyroPixel> iterator()
```
Returns an iterator that can be used to iterate over the pixels in this image.

# **Specified by:**

iterator in interface java.lang.Iterable<Myro.MyroPixel>

# **loadImage**

public abstract boolean **loadImage**(java.lang.String filename)

Load an image from a file.

#### **Parameters:**

filename - Name of a file containing an image.

#### **Returns:**

true returned if the image was successfully loaded, false returned if an error occurred

#### **repaint**

public void **repaint**()

Changes made to the image (e.g., by calling set) are reflected in the displayed window. If the window is invisible no changes are made to any window.

#### **resize**

public void **resize**(int newWidth, int newHeight) resizes the image to be width x height

#### **save**

public void **save**(java.lang.String filename) Save the image to a file. The only supported formats are jpg and png. **Parameters:** filename - Name of the file to save the image to. **Precondition:** filename must have an extension of .jpg or .png

## **setColor**

```
public abstract void setColor(int x,
                             int y,
                            java.awt.Color color)
     show or
     repaint is called. 
     Parameters:
     x - x xoordinate of the pixel 
     y - y coordinate of the pixel 
     color - An RGB Color that pixel (x,y) is set to.Precondition:
     (x,y) is the coordinate of a pixel in the image, color is not null.
```
## **setGray**

public abstract void **setGray**(int x, int y, int grayLevel) Sets the color of pixel  $(x,y)$  to a grayscale color.

#### **Parameters:**

 $x - x$  x xoordinate of the pixel

y - y coordinate of the pixel

 $q$ rayLevel - A grayscale value between 0 and 255 that pixel  $(x,y)$  is set to.

## **Precondition:**

(x,y) is the coordinate of a pixel in the image, grayLevel is between 0 (inclusive) and 255 (inclusive). Changes will not appear on the screen until either [show](../Myro/MyroImage.html#show(int, int, java.lang.String)) or [repaint](../Myro/MyroImage.html#repaint()) is called.

#### **show**

public void **show**()

Causes this image to be visible in a window. If the image had not been displayed previously a window will be created at the upperleft corner of the screen. The title of the window will be "Myro".

# **show**

public void **show**(int x, int y, java.lang.String title)

Causes this image to be visible in a window located at a specified location on the screen. The parameters specify the location of the upperleft corner of the window and the title of the window. If the window already exists, the location parameters are ignored.

#### **Parameters:**

 $x - x$  coordinate of the upperleft corner of the window y - y coordinate of the upperleft corner of the window title - Title of the window

## **show**

```
public void show(java.lang.String title)
```
Causes this image to be visible in a window. If the image had not been displayed previously a window will be created at the upperleft corner of the screen. The title of the window is passed as a parameter.

# **Parameters:**

 $t + 1$  = Title of the window